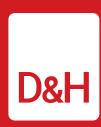

## www.dandh.com 800.877.1200

Atlanta, GA
Chicago, IL
Fresno, CA
Harrisburg, PA
Ontario, Canada

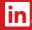

www.linkedin.com/company/dandhdistributing

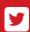

@dandh

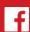

fb.com/DandHDistributing

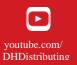

## **Comprehensive Overview**

# **EDI, XML & REST API**

| Overview                                | EDI                                                                                                    | XML                                                                                                    | REST API                                                                              |
|-----------------------------------------|----------------------------------------------------------------------------------------------------|----------------------------------------------------------------------------------------------------|---------------------------------------------------------------------------------------|
| Definition                              | EDI (Electronic Data<br>Interchange)  – standardized format for<br>business documents to be<br>exchanged be- tween<br>parties (ie Trading<br>Partners) | XML (eXtensible Markup<br>Language)  – allows for the creation<br>of documents to provide<br>information with partners.                                              | Rest API - takes advantage of existing protocols, mainly HTTP when used for Web APIs. |
| Description                             | Batch-based request / response                                                                                                    | Real-time request / response                                                                                                    | Real-time request / response                                                          |
| Means of Communication                  | AS2, VAN, FTP,<br>FTPs, sFTP                                                                                                    | HTTP POST, HTML<br>Form POST, SOAP                                                                                                    | HTTPS                                                                                 |
| Offerings                               | <see below=""> "EDI Document Information"</see>                                                                                                    | Order Entry, Order Status, Price and Availability, Item Inquiry                                                                                                    | Order Entry,<br>Order Status,<br>Price and Availability,<br>Item Inquiry              |
| Types of<br>Partners                    | Customers, Vendors,<br>3rd Party Providers,<br>Banking Partners                                                                                        | Customers, 3 <sup>rd</sup> Party Providers                                                                                                    | Customers,<br>3rd Party Providers,                                                    |
| Examples<br>Of Third-Party<br>Providers | SPS Commerce,<br>CommerceHub,<br>OpenText, Hubbub (Loren<br>Data), True Commerce,<br>E2Open, Radial, DSCO                                              | CNET ChannelOnline, QuoteWerks, Quosal, VARStreet, FLASHecom, Inventory Source, Tigerpaw Software, SupplyStream, icecat, ChannelApe, Zomentum, stockinthechannel.com |                                                                                       |
| Partner Contact for Question/Issue      | EDI@dandh.com                                                                                                    | Contact your Sales<br>Representative                                                                                                    | Contact your Sales<br>Representative                                                  |
| Process                                 | EDI                                                                                                    | XML                                                                                                    | REST API                                                                              |
| General<br>Reference                    | www.dandh.com/docs                                                                                                    | Www.dandh.com/docs/us/<br>DH-IS-WEB-XML US.pdf  CA- www.dandh.com/docs/ca/ DH-IS-WEB-XML_CA.pdf                                                                      | www.dandh.com/docs                                                                    |
| Supported<br>Transactions               | <see below=""> "EDI Document Information"</see>                                                                                                    | Www.dandh.com/pdfs/DH- XMLProcess- ReferenceTool US.pdf  CA - www.dandh.com/pdfs/DH- XMLProcess- ReferenceTool_CA.pdf                                                |                                                                                       |

# **EDI Document Information:**

| 810 | Invoice Provides information for the billing of goods and services provided.                                                                                                    |  |  |
|-----|----------------------------------------------------------------------------------------------------|--|--|
| 810 | Credit Adjustment A document that provides a credit adjustment                                                                                                    |  |  |
| 820 | Payment Order/Remittance Advice Trading partners use this to make a payment, send a remittance advice, or make a payment and send a remittance advice. The remittance advice can go directly from payer to payee, through a financial institution, or through a third party agent.                                                                                                    |  |  |
| 824 | Application Advice Provides the ability to report the results of an application system's data content edits of a transaction set. It is designed to accommodate the business need of reporting the acceptance, rejection or acceptance with change of any transaction set.                                                                                                    |  |  |
| 832 | Price/Sales Catalog Furnishes or requests the price of goods or services in the form of a catalog.                                                                                                    |  |  |
| 846 | Inventory Inquiry/Advice Used in the following ways: (1) for a seller of goods and services to provide inventory information to a prospective purchase, with no obligation to the purchaser to acquire these goods or services; (2) for a representative of a seller of goods and services to supply inventory information to that seller; (3) for one location to supply another location with inventory information; and (4) for an inquiry as to the availability of inventory with no obligation on the seller of goods and services to reserve that inventory. |  |  |
| 850 | Purchase Order Provides for the placement of purchase orders for goods and services.                                                                                                    |  |  |
| 852 | Product Activity Data Advises a trading partner of inventory, sales, and other product activity information. Also allows the ability to place forecasting orders and balnkey PO's if available within the receiver's EDI suite.                                                                                                    |  |  |
| 855 | Purchase Order Acknowledgment Provides a seller's acknowledgment of a buyer's purchase order.                                                                                                    |  |  |
| 856 | ASN – Advanced Ship Notice Lists the contents of a shipment of goods as well as additional information relating to the shipment, such as order information, product description, physical characteristics, type of packaging, marking, carried information, and configuration of goods within the transportation equipment.                                                                                                    |  |  |
| 860 | Purchase Order Change Request – Buyer Initiated Provides the information required for a purchase order change. This transaction can be used: (1) by a buyer to request a change to a previously submitted purchase order or (2) by a buyer to confirm acceptance of a purchase order change initiated by the seller or by mutual agreement of the two parties.                                                                                                    |  |  |
| 865 | Purchase Order Change Acknowledgement Similar to an 855 – Purchase Order Acknowledgement, the 860 – Purchase Order Change Acknowledgement provides acknowledgement information for an 860 – Purchase order change request.                                                                                                    |  |  |
| 864 | TXT - Text Message Used to provide messages and announcements through EDI document automation                                                                                                    |  |  |
| 867 | Product Transfer and Resale Report Used to (1) report information about product that has been transferred from one location to another; (2) report sales of product from one or more locations to an end customer; or (3) report sales of a product from one or more locations by an end customer, and demand beyond actual sales (lost orders). Report may be issued by either buyer or seller.                                                                                                    |  |  |
| 870 | Order Status Report Commonly used by vendors to report the current status of a customer's order. Each Status Report transaction refers to a single order from the customer, though this may involve multiple previously-sent purchase orders.                                                                                                    |  |  |
| 997 | Functional Acknowledgment Used to acknowledge the receipt of AN electronically encoded documents. The en-coded documents are the transaction sets, which are grouped in functional groups, used in defining transactions for business data interchange. Does not cover the semantic meaning of the information encoded in the transaction sets.                                                                                                    |  |  |

#### Capabilities:

**EDI** - Automated processing and creation of documents from Customer ERP systems and acceptance by D&H, upon completion of testing. Documents can be set to be integrated into most ERP systems which support EDI transactions. This allows for seamless integrated processing of the entire purchasing lifecycle of documents and not just automated ordering. This allows for products to be ordered from within the customer system using their product numbers and internal purchasing systems.

Product catalogs and available inventory can be integrated into the customer system to make ordering and availability of products readily available to the customers purchasing team. The Sales Catalog and Inventory reports can be automated and run on schedule so that information is timely and useful to the customer.

**XML/REST API** - Real-time interaction and response from the D&H systems, order request confirmation and queries showing response data from within our system at that point in time are returned within seconds.

Order Entry allows customers to request an order to be created and will be returned an order number if successful, or a failure mes-sage detailing why the order was unable to be accepted.

Order Status allows customers to request the status of an order based on Order Number, Invoice Number, or PO Number and will be returned the current status of the order within the D&H processing cycle.

Price and Availability allows customers to request price for item(s), availability for item(s), or both price and availability for item(s) for specific D&H part number(s) and will be returned the requested details for the item(s) submitted. Rest API allows customers to request price for one item only, availability of one item only, or both price and availability for a single item for specific D&H part number and will be returned the requested details for the item submitted.

Item Inquiry allows customers to request price and availability for item(s) specifying D&H or Vendor part number(s), while accepting item quantity to inquire about pricing discounts. Rest API allow customers to price and availability for a single item specifying D&H or Vendor part number, while accepting item quantity to inquire about pricing discounts.

## **Onboarding:**

**EDI** - Request for new EDI Implementation must be done through the Sales (Customer) or Purchasing (Vendor) reps and will be prioritized with our Business Integrations team to help test, configure, and implement EDI with the partner. Please contact the Sales/ Purchasing team to begin the process of EDI integration for a partner.

**XML** - Request for new XML Implementation must be done through D&H website (dandh.com / dandh.ca) via the following steps:

- 1. D&H Website -> My D&H -> D&H Automation Services
- 2. Complete 'Sign Up For D&H Automation Services' Form
  - a. Select "XML" on the form
- 3. Form results reviewed by IT to approve/deny based on pre-determined Sales criteria
- 4. If approved, a Test Usercode can be setup for testing, or customer may begin transactions with newly setup XML Usercode immediately

**REST APIs** - Request for new REST APIs Implementation must be done through your D&H Representative in conjunction with the following steps:

1. D&H Website -> My D&H -> contact your D&H Representative for REST API Onboarding

#### **Testing Environment**

- 1. Complete D&H API Gateway Registration on API Test Portal. Instructions will be emailed to designated recipient identified when contact DH Sales Rep during the API Onboarding Process.
- 2. Once registration complete, OAuth testing credentials can be setup for transactions with newly setup REST APIs in the Test environment
- 3. Once testing is complete, request Production D&H API Gateway Registration on API Production Portal

#### **Production Environment**

- 1. Complete D&H API Gateway Registration on API Production Portal. Instructions will be emailed to designated recipient identified when contact DH Sales Rep during the API Onboarding Process.
- 2. Once registration complete, OAuth testing credentials can be setup for transactions with newly setup REST APIs in the Production environment

**Web Download** – Create a customizable item file available to be emailed or downloaded from D&H website. Customer may choose specific product categories, attributes, frequency, file type, etc. If not already setup and customer desires to receive web download, they must be an active account and have Net Terms with D&H. Below are the steps to get setup:

- 1. D&H Website -> My D&H -> My Downloads
- 2. Complete the 'Data Disclosure' and return it to your Sales Rep
- 3. Once informed permitted for Web Downloads, customer may return to My Downloads page and proceed with customizing their item file.

### **Change Log:**

| Date       | Description           |
|------------|-----------------------|
| 09/01/2021 | Added API information |
| 12/14/2021 | Publish               |
|            |                       |
|            |                       |